# We're not crazy, we promise!

Trials and tribulations of a programming language designer

Atila Neves, Ph.D. ´ DConf 2020

- "Perfection is achieved, not when there is nothing more to add, but when there is nothing left to take away."  $-$  Antoine de Saint-Exupéry
- "Everything should be made as simple as possible, but not simpler." Albert Einstein
- "Lisp programmers know the value of everything and the cost of nothing" Alan Perlis
- Why do we care about @safe?
- Less is more: language design principles
- What I'd like to be working on
- What I'm actually working on
- Me as a user: "because I'm lazy"
- Because it's good marketing
- Because leaning on the compiler is a good idea
- Because defaults matter

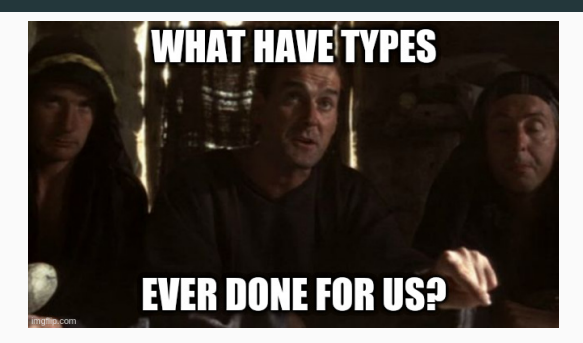

- D is a statically typed language
- Nobody seems to want to change that (good!)
- Type systems don't let friends write bugs
- Trade-off: ease-of-use vs defect prevention
- Bugs due to memory safety violations are particularly costly
- If type systems prevent bugs... leverage ours?
- Goal: minimise or eliminate memory safety bugs without limiting the power of a systems programming language

// In a ~10kSLOC C++ codebase struct SomeStruct { /\* .. \*/ }; SomeStruct onlyGodKnowsWhyThisIsHere[9];

# Memory safety errors (single-threaded)

- Out-of-bounds access
- Issues calling free
	- double free
	- freeing a pointer on the stack
	- freeing 0x42
	- freeing an aliased variable
- Reading from or writing to an invalid pointer
	- Use after free
	- Pointer to popped part of the stack
	- Dereferencing 0x42
- Out-of-bounds: Slice access checks, foreach
- Issues related to calling free: don't
	- Not needed with GC allocated memory anyway
	- Don't manually allocate memory
	- Leak?
- Invalid pointer usage: ...

# GC: automatic memory safety?

- In Java and Go? Yes. In D? No.
- Java doesn't have &
- Go does, but it can mean GC allocation:

```
func NewFile(fd int, name string) *File {
  if fd < 0 {
    return nil
  }
  return &File{fd, name, nil, 0}
}
```
- D: Taking the address of locals can be an issue
- D: Manually managed pointers can be an issue
- Infinite lifetime
	- GC-allocated memory
	- Address of a TLS variable
- Finite lifetime
	- Address of a local variable / parameter: fixed by DIP1000
	- malloc / allocator: fixed by  $\dots$  ???

With -preview=dip1000 and only GC heap allocations:

- Don't do pointer arithmetic, including slicing pointers
- Don't use slices' .ptr property (&slice[0] instead)
- Don't use casts

See https://dlang.org/spec/function.htmlsafe-functions for more

- D proudly advertises that the GC isn't mandatory
- We not so proudly omit the inevitable bugs
- How can we have our GC-averse cake and eat it too?

It's not currently possible to write a @safe vector library type in D:

```
auto v = vector(1, 2, 3, 4);
auto s = v[:
v = 5; // could reallocate here
s[3] = 42; // oops
```
- T\* should always be usable from @safe code
	- Infinite lifetime
	- Finite scoped lifetime (DIP1000)
	- Even if obtained from malloc (freeing however. . . )
- Defaults matter
- dub packages with dependencies can be made @safe
- Fewer bugs all around

#### Less is more

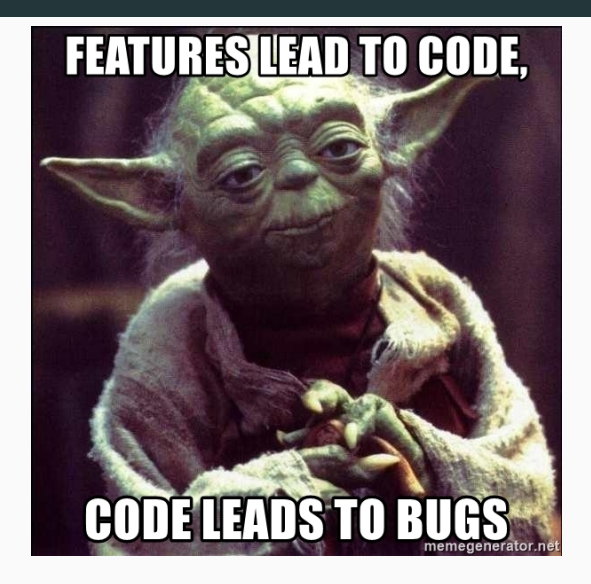

The more features. . .

- The harder it is to teach the language
- The more bugs the implementation has
- The more likely they interact in unexpected ways
- Guiding principle: create few orthogonal powerful primitives
- Use those powerful primitives to write everything else in
- Guideline: prefer library solutions to language features
- The default answer to language additions should be no
- Simple: as defined by Rich Hickey in "Simple made easy"
- Simple: unentangled, decoupled
- Pure functions vs impure ones
- const vs auto
- values vs references
- Explicit vs implicit
- algorithms vs for loops
- OOP doesn't need to be a language feature
- It's a library in Common Lisp (CLOS)
- Can be used in C, but not good:
	- No subtyping  $=$  no type safety (hello void\* my old friend)
	- Manual initialisation of function slots in the virtual table
	- $\bullet$  Hard to find actual implementation being called  $-$  gdb to the rescue!
- Do we need OOP in the language?

(mostly stolen from Louis Dionne's talk "Runtime polymorphism: back to the basics")

```
struct Car { void accelerate(); }
struct Truck { void accelerate(); }
struct Plane { void accelereate(); }
```

```
??? getVehicle(string vehicle) {
    switch(vehicle) {
```

```
default: throw new Exception("Unknown vehicle " ~ vehicle);
case "car": return Car(...);
case "truck": return Truck(...);
case "plane": return Plane(...);
```
}

(mostly stolen from Louis Dionne's talk "Runtime polymorphism: back to the basics")

```
// stores types that can accelerate
???[] vehicles;
```

```
vehicles \tilde{z} = \text{Car}(\ldots);vehicles \tilde{z} = \text{Truck}(...):vehicles z = Plane( \ldots );
```

```
foreach(ref vehicle; vehicles)
    vehicle.accelerate;
```
Goal: manipulate an open set of related types with different representations

```
interface Vehicle { void accelerate(); }
class Car: Vehicle { override void accelerate() { /* ... * / } }
class Truck: Vehicle { override void accelerate() { /* \ldots */ } }
class Plane: Vehicle { override void accelerate() { /* ... */ } }
```
Vehicle getVehicle(string vehicle); Vehicle[] vehicles;

### Under the hood

```
// See https://dlang.org/spec/abi.html#classes
struct VehicleVTable {
  object.Interface instance;
  void function() accelerate;
}
struct CarImpl {
  immutable(void*)* __vptr; // ptr to CarVTable
  void* __monitor;
  immutable(void*)* __vptr_Vehicle; // ptr to VehicleVTable
}
```
alias Car = CarImpl\*;

- Reference semantics (aliasing issues)
- Heap allocations
	- GC allocations might be an issue for certain applications
	- Non-GC allocations introduce memory management issues
- Billion dollar error semantics (null)
- Intrusive (types must opt-in ahead of time)
- Fixed binary layout (did you want monitor? You get monitor)

```
interface Vehicle { void accelerate(); }
import lib: Motorcycle: // struct Motorcyle f void accelerate(): \}struct Car { void accelerate(): }
struct Truck { void accelerate(); }
```

```
void main() {
    Vehicle[] vehicles = [ Car(), Truek(), Motorcycle() ];
    foreach(ref vehicle; vehicles)
        vehicle.accelerate;
}
```
# What D can do now

```
import tardy; // https://github.com/atilaneves/tardy
interface IVehicle { void accelerate(); }
alias Vehicle = Polymorphic!IVehicle;
import lib: Motorcycle; // struct Motorcyle { void accelerate(); }
struct Car { void accelerate(); }
struct Truck { void accelerate(); }
```

```
void main() {
 Vehicle[] vehicles = [ Vehicle(Car()), Vehicle(Truck()),
                         Vehicle(Motorcyle()) ];
    foreach(ref vehicle; vehicles)
        vehicle.accelerate;
}
```
- None of the problems mentioned earlier
- Possibility of user-controlled policies
	- Small buffer optimisation
	- Default value or reference semantics?
	- What allocator to use when heap allocation is needed?
	- User-specified binary layout
- Let's use it to its fullest potential
- Let's prefer library solutions to language changes
- No, I don't mean "let's remove classes"
- Making automem @safe
- Finishing my reflection library, mirror
- Lightning-fast unittest feedback
- Next-gen Phobos
- Easy C++ interop
- Move semantics
- Implementing "Build systems à la carte" in D
- $\bullet$  \_traits
- std.traits
- Sometimes cumbersome
- Akin to using OS threads directly

# Why mirror? Looping through struct member functions

}}

```
void func() { // need this for {{, can't be at module scope
   // {{ due to alias
    static foreach(memberName; __traits(allMembers, MyStruct)) {{
        alias member = __traits(getMember, MyStruct, memberName);
        static if(isPublic!member) { // BYOT
            static if(isMemberFunction!member) { // BYOT
                static foreach(overload; __traits(getOverloads,
                                                 MyStruct,
                                                 memberName)) {
                    pragma(msg, __traits(identifier, overload));
                }
            }
        }
```

```
import mirror;
```

```
static foreach(overload; MemberFunctionsByOverload!MyStruct) {
   pragma(msg, __traits(identifier, overload));
}
```
- Compile-time ¿ run-time
- Compile-time reflection can generate run-time info
- Issue: I don't know of decent use cases
- Reviewing PRs
- Making dmd usable with ninja by tracking dependencies like gcc
- Improving build speeds (don't forget the linker)
	- Removing the -unittest hack
	- Possibly look into emitting fewer symbols
- Fix linker errors due to templates
	- Implementing a version of -allinst that works
	- Understanding the current template emission algorithm
	- Implementing an algorithm that works

Once upon a time. . .

```
module std.foo;
version(unittest) {
   void helperFunction(T)() { /* ... */}
```
- Nobody knows
- Speculative templates make it harder:

```
static if(__traits(compiles, foo!bar))
    foo!bar;
```
Slide intentionally left blank